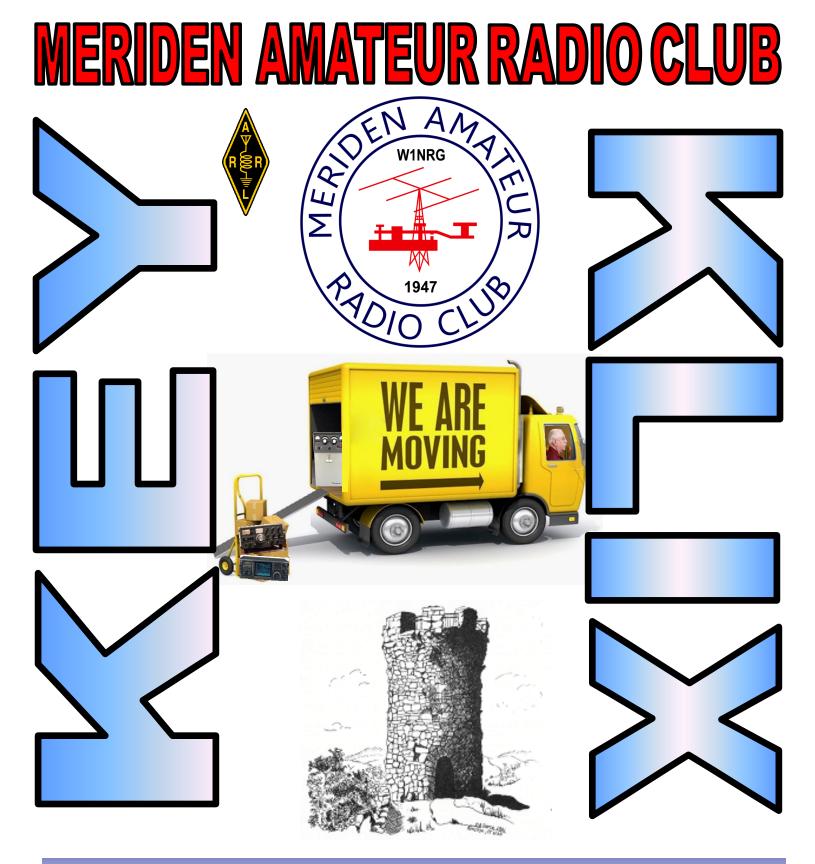

**OFFICERS** 

PRES W1KKF BILL WAWRZENIAKVPN1API ALKAISERSECTKC1SASTEVE ALLENTRESK1WJL DAVE SWEDOCKS.A.M.K1RCT / KC1ACN ROB CICHON

ALL MEETINGS ARE AT 7:30PM ON THE 2ND & 4TH THURSDAYS OF THE MONTH, UNLESS OTHERWISE POSTED, AT THE HOPE HILL FIRE HOUSE 143 HOPE HILL ROAD, WALLINGFORD CT

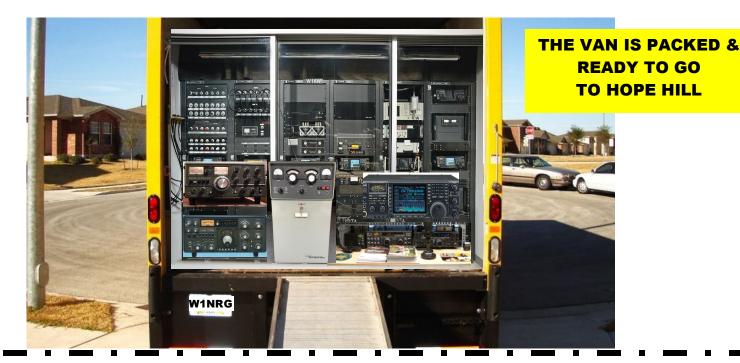

<u>November Business Meeting...</u> <u>Thursday November 10, 7:30pm at the *NEW* clubhouse</u> Moving Day has finally arrived, or we hope so, at last word. The new clubhouse is located at either 143 Hope Hill Road or 147 Hope Hill Road depending upon the sources of the address but "hope"fully will not make a difference if you plug that into your GPS / mobile devices. It is located directly across from Sheehan High School and immediately next to Moran Middle School. Much easier to find then the old clubhouse as Hope Hill Road is directly off Rte 68(at a traffic light) and only down 1/2 mile on the left.

The November Meeting is also the annual meeting night at which time we elect officers for the coming year and also select by secret ballot this years Elmer of the Year and Ham of the Year. The results for the Elmer and Ham OTY recipients will be announced at the Christmas party.....Your attendance is greatly appreciated and we encourage you to exercise your right to vote.

The current slate of officers are up for re-election, President Bill Wawrzeniak W1KKF, Vice President Al Kaiser N1API, Secretary Steve Allen KC1SA, Treasurer Dave Swedock K1WJL and Station Act. Manager Rob Cichon K1RCT. John K1VDF and Don KE1AY will act as the election moderators, tally the votes and will also accept nominations from the floor as well. All ballots will be paper and of course secret, except in the case of an uncontested position in which case the Secretary will cast one ballot to make it official.

A Perfect Paradox...... We will now meet at either: Hope Hill Fire House <u>A</u>lso <u>K</u>nown <u>A</u>s Yalesville Volunteer Fire Dept. 143 Hope Hill Road AKA 147 Hope Hill Road Wallingford CT. AKA Yalesville CT ( actually either the <u>Meriden Amateur Radio Club</u> AKA Wallingford Amateur Radio Group)

## WHAT OTHER RADIO CLUB OFFERS YOU SO MANY CHOICES????

## Christmas Party---Dec 8---6pm at Brothers Restaurant

The December Business meeting and Activity Meeting are replaced by the Annual Christmas Party which will be on Thursday Dec 8 at the Brothers Restaurant. Doors open at 6PM for Social Hour with cash bar. Dinner served at 7PM. Menu: Garden salad, Penne w. Marinara Sauce, Baked Scrod, Sausage & Peppers, Chicken Marsala, Potato, Vegetable, Bread Basket, Butter, Fudge Roll, Coffee, Tea & Decaf. Cost for the dinner is the payment of your 2017 dues. Significant other cost is \$15. Special guests this year are Tom Gallaher NY2RF, CEO of the ARRL, Chuck Motes K1DFS CT

Special guests this year are Tom Gallaher NY2RF, CEO of the ARRL, Chuck Motes K1DFS CT Sect. Manager and Betsey Doane K1EIC Asst Sect Manager...

Please inform us of your intentions to attend and if your bringing a guest so we can provide a head count for the restaurant (their requirement, at least one week before) contact any officer...

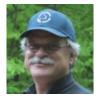

## Secretary Report & Minutes of Meriden Amateur Radio Club (M.A.R.C.) October 2016

The business meeting opened at 7:30 PM EST on October 13, 2016 with 21 members and 1 guest in attendance.

Officers present:Bill (W1KKF), AI (N1API), Steve (KC1SA), Dave (K1WJL)

The meeting was opened and chaired by President, Bill (W1KKF).

## Announcements -

The next meeting is an activity meeting on October 27, 2016. A presentation by James (AB1DQ) and Ed (W1YSM) on college radio clubs, similar to a presentation James and Ed made at Boxboro.

The Medical Reserve Corp (MRC) has a few classes coming up at the Hope Hill Firehouse:

Physiological First Aid – 10/18/2016 from 6PM to 8PM, contact 203-294-2065 to register.

<u>CT Animal Response Training</u> – 11/21/2016 from 6PM to 8PM, contact 203-294-2065 to register. Nutmeg Hamfest is this Sunday, October 16.

Christmas Dinner is December 8<sup>th</sup> at Brothers Restaurant. Cost of the dinner is your dues, significant other is \$15. Cash bar opens at 6PM, buffet opens at 7PM. Honorary awards are presented at this event. Introductions – All in attendance introduced themselves.

Secretary's Report – The September 2016 Secretary's Report was published on the W1NRG site and is recorded as read.

**Treasurer's Report** – Dave (K1WJL) gave a treasurers report and was accepted.

**Contributions** – None reported

**Correspondence** – Three QSL cards and Vanguard statements.

## Program & Entertainment -

Ed (W1YSM) went over our upcoming schedule:

October activity meeting – Presentation by James (AB1DQ) and Ed (W1YSM) on college radio clubs November activity meeting - no meeting

December 8<sup>th</sup> – Holiday dinner at Brother's Restaurant with Tom Gallagher (NY2RF) giving a 10-15 minute talk. Betsy Doane (K1EIC) and Chuck Motes (K1DFS) are attending as guests of the club.

Need ideas from January moving forward, anyone with topics please email Ed (<u>w1ysm@arrl.net</u>).

Scholarship – Don (KE1AY) reported letters will be going out to the Meriden schools in the next couple weeks. Cutoff for applications is April.

Club Station & Facilities – Rob (K1RCT) wasn't present, nothing to report.

## Nets –

6M – Jim (N1ZN) wasn't present but folks mentioned usually 6 to 7 check-ins. This Net is on 50.175 MHz each Monday at 8PM local time.

10M – John (K1VDF) gave a report of recent activity. This Net is on 28.375 MHz each Tuesday at 8PM local time.

2M – Todd (K1TDO) usually has between 4 to 8 check in's for the 2M Net. This Net is on the 147.360 MHz repeater each Tuesday at 7PM local time.

Castle Craig – Al reported that 10m seems to be opening up a little bit. Next event with 10-10 is the February QSO party.

VE session – A VE session will be held at the Nutmeg Hamfest at 9:30AM. Don (KE1AY) reported that we have 5 folks signed up to take a test.

Key Klix – Great job on Key Klix. Dave (K1WJL) is always looking for articles from members so keep the information rolling into Dave.

Membership – Current membership is at 71. Dave (K1WJL), after reviewing minutes, it seemed we needed to vote on Harold (WJ1B) for acceptance to the club. A vote was taken and accepted. Welcome to the club Harold.

**Interference and Technical –** Nothing to report.

**Repeater** – Not discussed.

Hamfest – Nutmeg Hamfest this Sunday (10/16). There will be a club table where members can sell items at the event. The club takes 10% of the sale of small items, \$50 max. See AI (N1API) about having your stuff on the club table. Contact Jim (N1ZN) if you can volunteer some time to help out. The job entails policing the entrances, selling tickets and helping with clean up at the end of the event.

### **CONTINUED FROM PREVIOUS PAGE**

**Candy Store** – Gold Medal Ideas now has several types of shirts and a hat has been added to our landing page for Meriden ARC on their web page.

Here's the link to Gold Medal Ideas: <u>http://stores.goldmedalideas.com/ygs</u>

AuxComm – Nothing new to report.

## Misc. Old Business -

<u>Logbook of the World:</u> LoTW is now active for W1NRG. Thanks to Robert (KE1AU) for doing the work on getting this up and running. Many of the old logs have been uploaded to LoTW. Future logs for contests and events will now be logged to LoTW.

<u>Hope Hill Firehouse:</u> The shack is not ready yet but we now have equipment cabinets in the room. The electrician is to submit quote to the fire chief on the work that needs to be done and we need to have telephone poles installed.

## New Business -

<u>Instruction:</u> The club is looking for a member to head up instruction. The club hasn't held a instruction class in a while and we'd like to get this started again. Please contact Bill (W1KKF) if interested in taking on this task.

<u>Annual meeting</u> for officer elections are held at our November business meeting. Our current President, Vice-President, Treasurer and Secretary are on the ballet for 2017, Rob (K1RCT) wasn't at tonight's meeting but assuming Rob will be running for Station Activities Manager. Along with electing officers we will be electing Ham of the Year and Elmer of the Year. You must be present at the November meeting to vote (no absentee voting)

### Meeting was closed at 8:17 PM

Meeting Attendees on October 13, 2016...AB1DQ, K1LHO, K1LYP, K1PU,K1SEZ, K1STM, K1VDF, K1WJL, KB1JL, KC1SA, KE1AU,KE1AY, N1API,N1OKR, N1ZN, W1DQ, W1KKF, W1YSM,WA1VXH, WV2LKM, KE4EYA, AND K1TGX

. . . \_\_\_ . . \_\_\_ . . \_\_\_ . . \_\_\_ . . . \_\_\_ . . . \_\_\_ . . . \_\_\_ . . . \_\_\_ . . . \_\_\_ . . . \_\_\_ . . . \_\_\_ .

## MARC SECONDARY SCHOOL AMATEUR RADIO SUBCOMMITTEE

At its Activities meeting on October 27, 2016, Ed W1YSM and James AB1DQ presented a slide program on reinvigorating amateur radio operations on college campuses. The presentation originally had been presented at the Boxboro Ham Convention in September. After the presentation a discussion was held on how this approach might be applied to recruiting new Hams and new members to the MARC from Junior High and High Schools in the Meriden-Wallingford area. Among the ideas presented were:

- Speak with school officials and physics teachers to raise the issue of encouraging students to become amateur radio operators
- Hold a hands-on Maker session or have a demonstration/presentation on aspects of amateur radio at the schools during the day or possibly at the Wallingford Library in the evening
- Presentations would be made by MARC Club members
- Hold Technician License classes for interested students and have MARC members run the VE license sessions
- Have sessions for the parents to reassure them that amateur radio would be a great hobby for their children for a variety of reasons
- Hold a Saturday workshop at the new MARC Club House -- Hope Hill Fire House which is conveniently next door to Sheehan and Moran
- Involve Doug WA1SFH who runs boy scout sessions
- Have students with Club members cover road races or school events when HT monitors are needed

Steve KA1SA has made initial contacts with School officials and we are awaiting responses. Steven KA1SA, has agreed to be Chair of the Secondary School subcommittee which currently has Ed W1YSM and James AB1DQ as members. The Committee was approved by Bill, W1KKF, MARC President. This initiative would hopefully rekindle interest in the MARC Scholarship program, as well as recruit new Hams and new members. More information will be forthcoming.

Ed W1YSM

Chair, MARC Activities Committee

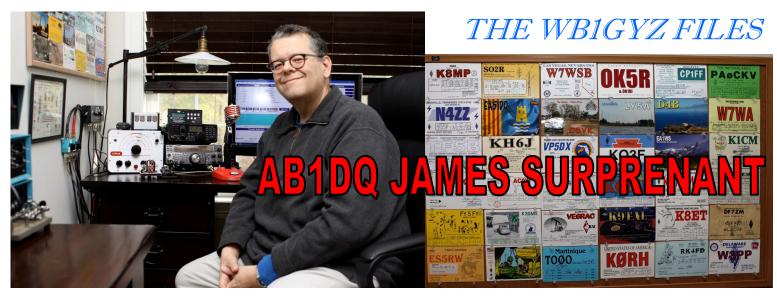

James Surprenant, earned his Technician class license KB1IAR in 2002 after reading "Now You're Talking." Following that, he became AB1DQ in 2004 with his Extra class. He has also operated with vanity NE1RI while living in Rhode Island, then reclaimed AB1DQ after a final move.

James was born in Lawrence, MA, where he spent many hours playing in his grandfather's radio and TV repair shop. Here, he found radio magazines, course books, a Radio Shack Science Fair kit, and of course a seemingly endless supply of radio parts. In the '70's James discovered the excitement of short-wave listening using a Sears Wayfarer portable receiver. He recalls having heard Radio Moscow, Radio Havana, and many other propaganda outlets of the day, giving him the opportunity to collect foreign QSL cards in exchange for a signal report. His first HF rig was an Icom IC-718, which was followed by a mobile Yaseu FT 857D. His latest upgrade consists of the IC 7200 and FT817, both gifts from his XYL.

James is also a tinkerer when it comes to electronics, as he enjoys restoring old radios and experimenting with Arduino. He has dabbled in PSK31 and tried APRS and DSTAR but doesn't find digital modes very compelling. "I still love melting solder as it takes me back to my childhood. I enjoy building QRP gear and other kits as well as recapping and restoring vintage radios. I have some of my grandfather's old test equipment on my workbench including his <u>EMC 205 Tube Tester</u> which I recently recapped and restored." James is a member of the following radio clubs:

ARRL, QRP ARCI, MARC, W1YU Yale University Amateur Radio Club (Vice President), ECARS 7255 #10033, New England Antique Radio Club, OMISS #9242, 10-10 Int. #73763, SKCC #14595, NAQCC #2965, and is also an ARRL VE.

James also enjoys photography, shoots/develops in B&W, and collects old cameras. A few years ago he discovered an interesting cross-over between these two areas of interest. "My first 35mm camera was an Argus C3 rangefinder camera that was a hand-me-down from my dad. The ubiquitous Argus camera was manufactured in Ann Arbor, Michigan and before Argus made cameras they made AM and shortwave radio receivers under the firm name of International Radio Company and brand name Kadette."

James and his wife Ellen are both employed at Yale, he as an accountant for med school grants, she as Dean of Students at Yale Law. They now call Cheshire home, where they pamper their two cats, Carl and Cleo aka "Smooshie".

Bob - WB1GYZ

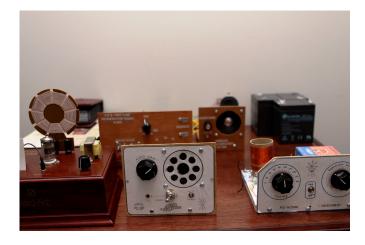

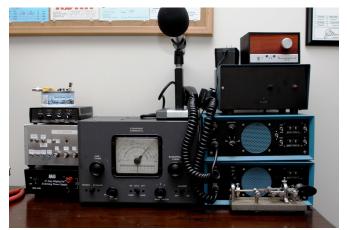

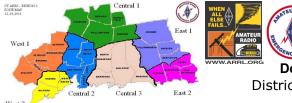

## **CT-ARES REGION 2**

**Douglas Sharafanowich – WA1SFH** District Emergency Coordinator, Region 2 <u>WA1SFH@optonline.net</u>

Results from the GREAT 2016 GO BOX-COMPETITION Held at the 2016 NUTMEG HAMFEST Oct 16th at the Sheraton Foru Points, Meriden Sponsored by CT ARES---REGION 2

The First Place Awards were:

Basic "GoBox" (Voice)------KB1UQC Intermediate "GoBox" (VHF/UHF Voice & Data)------WZ1V Intermediate "GoBox" (HF/VHF/UHF Voice & Data) \*\*\* A TIE\*\*\* ------W1QK & N3BEB Advanced "GoBox" (Mesh)------ N1CLV

Wow! What an exciting turn-out and varieties on a theme! We had a dozen Go Boxes presented that included a simple plastic "orange" oversized ammo can, converted Brief Cases, a Pelican case for a Simplex Repeater (Airborne), Gator Boxes, and other cases of unknown origins. There was even an oversized GO BOX cleverly disguised as the Region 4 Mobile Communications Unit (MCU), in the parking lot. (LOL!) Tough Judging

Some entries were more outstanding than others, yet for others there were some really close decisions The fact that each person created his own Go Box made him a "winner". No matter how his entry fared in the competition, each person now has a Go Box for those "Grab 'n Go" moments for Fun operating or ARES deployments. And that was the whole point of the competition. An "A" for effort went to a Backpack frame mounted radio (N3BEB who had 2 entries), and a GO BOX used for portable HF Digital communications (KA1MM). Unfortunately, these entries did not meet the power requirement criteria and had to be disqualified.

Doug WA1SFH

EDITORS NOTE: THE FOLLOWING PICTURES OF GO BOXS WERE "GENERAL" SHOTS TAKEN AT THE NUTMEG HAMFEST BY A VARIETY OF PHOTOGRAPHERS AND ONLY REPRESENT A CROSS SECTION OF THE PARTICIPANT ENTRIES...

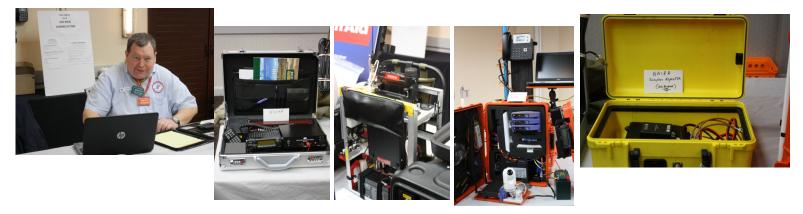

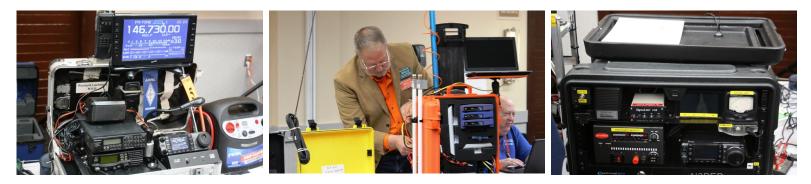

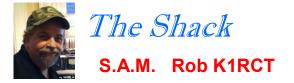

### The Shack - November 2016

Second in the Series, An update on Operating Conditions of our Club Station. And maybe a little instruction! 1) Interface.

The W3YY Interface is fabricated and I've changed the input line to pin 9 instead of 13.

The Guy advised either should work but after looking at the Service Manual, pin 9 seems dedicated to the FSK/PTT function. Now I just need time to check it out!

### 2) Headsets.

When checking the gear for CQ WW SSB, I found both headsets busted. After conversing with Bill about it, he advised Ed Snyder [W1YSM] generously offered to donate the funds required to replace both. I ordered the Heil over-the-ear Micro model from DX Engineering and shipped it overnight. They worked fantastic for the Contest. Thank You again Ed!

Additionally, I was able to repair one headset so we now have three. Sounds like providence since we will (eventually) have three or more operating positions at Hope Hill!

### 3) CQ WW 2016.

It's just after 9PM Tuesday after CQ WW SSB 2016, the 10M Net has concluded as I write this. I want to first thank John Bartscherer [N1GNV] for corralling Operators for this activation. Without his personal effort, I doubt our Score would be what it is! Thanks John! Truly a Club Effort, It seemed as though every snafu we had was resolved by those that discovered it. Many came together for this one. Nine (9) Operators scored 362 QSO's, 69 Zones, 180 Countries for a Total point value of 216132! Hopefully more Operators next time. Thanks to All who operated, supported and cheered! Item of note: I was S&P on 80M early Saturday AM, about 3AM. I worked a few HI stations then after, worked Eastern Kiribati, then South Cook, then New Zealand, then some Australians. I could hear a few Chinese, Thailand and JA Stations that did not respond. I guess we do not have a strong lobe there. I shudder to think if we'd had a 160M antenna up what our score would be!

### 4) KB1EHE Vertical.

For this Contest operating as a Multi Single, we were allowed one Multiplier Station. We needed another antenna so I was trying to figure out how THAT was going to happen.

Along comes Eric with an offer of his DXpedition Vertical with one caveat: He made a design change . After battling windy conditions, trying to select different positions to install it, we (Eric, Elsie & Myself) decided that putting it up was too risky for the windy gusts that night. Eric & Elsie came back the next day and installed the Vertical on their tripod. It performed flawlessly! Eric & Elsie had pages filled with Mults from operating their shift.I came in Sunday and worked 10M & 15M Mults on that antenna. I worked Europe, Africa almost all of Caribbean and Central and South America. 10M & 15M were open. Sometimes I could faintly hear a station but if I made a callsign and called, I got a response! Every time. Thanks to Eric & Elsie! Your Vertical works Eric, it made a difference! Everyone should have a look at his Engineering for this antenna. Brilliant & simple!

#### 5) Networking the SSB Run Station & the Mult Station.

N1MM+ made that easy. Bouncing back & forth, connecting both PC's to the WiFi went fairly smooth and straightforward. After working out a few bugs (that N1MM+ had reported and advised a solution on), both Stations were networked and passing info back and forth. Even when some stray RF bounced the mouse (some ferrite beads maybe?), the database was intact. In fact, all parameters must be identical between All connected PC's but for a good reason: if one PC gets bumped offline or crashes, the other PC updates the database of any other PC connected in-replacement. No data was lost. This will be more important when (eventually) we have three or more Operating Positions, each with their own PC connected to a Master. Think Sweepstakes or Field Day.

### **Hints & Kinks**

A) 5.1. Messaging. Frequently, in a multi-op situation, there is a need to communicate to other operators without shouting acrss the room. For this purpose, there is a Talk function, which can be used either one-to-one or one-to-many. It can be invoked in several ways:

Ctrl+E; The Talk button on the Actions tab of the Network Status window either of these options assumes you want to send a message to all stations, so it enters an "\*" to denote that your message will go to all stations. Right-clicking on a line in the Stations tab of the Network Status window. Doing this will open the Talk window and enter the computer name of the station you clicked on. In either case, you need to be sure and type a space before you begin your message, to keep the program from misunderstanding your message as part of the computer name. You'll note that the Talk window stays open until closed by clicking on the "X" at upper right. However, if you right-click in the window, it brings up a menu with a single self- explanatory option, "Enter moves focus to Entry window".

B) 5.2. Passing; - referring stations you have worked to the operator on one or more other bands - is an essential tool for optimizing multiplier counts and total scores in a multi-op. There are two basic forms that this can take:

You are running, and you pass someone you work to another band where your station is also running. You are running, and you pass someone you work to a specified frequency on another band. This might be useful, for example, if your station's operator on that band is searching and pouncing. Some basics - if the station on a given band is in Run mode, then his pass frequency will be his running frequency. If that station is in S&P mode, then he will want to set a pass frequency perhaps somewhere high in the band he is on. To set a pass frequency, click on the Actions tab of the Network Status window, then click on "Set Your Pass Frequency." A dialog will open, where you can enter a frequency, or 0 (zero) to clear your pass frequency. If you switch from S&P to Run mode, your pass frequency will change automatically to your current frequency. Don't leave a zero in your pass frequency while you are in S&P mode, or other stations will not be able to pass to you. If you are not using an interfaced radio, be sure to enter your current frequency in the callsign field of the Entry window. You can pass the station currently in your Entry window, or the one you worked last, in one of two ways:

- Right click on the station you want to pass to, in the Network Status window, and click on Pass Current/ Last QSO.
- Right click on the Band Button in the Entry window corresponding to where you want to pass the station. For example, if you've told him, "Please go to [your 20M station's Run or Pass Frequency]", then right-click the 20M Band Button. Either way, a pass message will be sent, in red to get the other operator's attention, and a message will be entered in black in your Info window confirming that it was sent.
- N1MM+: One of the most powerful keystroke commands is the Tab key. Once you have entered a callsign, tabbing populates the standard RS/RST (59/599) fields and then the Exchange Info (whatever that is as specified by The Contest Organizers). Once you've made contact, verified the callsign, tabbing fills the other Entry Fields. You must verify the Exchange Info (Zone, Section, Serial, etc) of course but once done, Enter Key logs the QSO.

C) 1.11. Call-sign/Exchange Editing Features.

Space Bar - moves cursor between the Call-sign and Exchange textboxes. The cursor will always return to the position it was in when last in that textbox.

Tab - Moves to the next textbox.

Shift+Tab - moves to the previous textbox.

Home - moves cursor to beginning of the current textbox.

End - moves cursor to end of the current textbox.

Question mark (?) - In the Call-sign textbox, sends "?". The "?" will be highlighted (selected) when the cursor returns to the textbox. For example, entering N?MM in the Call-sign textbox will send what is typed, and automatically highlight the "?" when you space back to it, so you can easily replace it. A double "?", as in DL?K?A will highlights all text in between and including the "?" marks, and the first keystroke entered will replace all three characters.

Left/Right Arrow - moves cursor to left or right one position within a textbox.

Backspace - deletes character to the left of the cursor position.

Delete - deletes character to the right of the cursor position.

Shift+Home - highlights from the cursor position to the beginning of the current textbox, so that you can easily replace all the highlighted text.

Shift+End - highlights from the cursor position to the end of the textbox.

Shift+arrow key - highlights as you press the arrow keys in either direction. When you type the first new character, it replaces all the highlighted characters.

73! de K1RCT S.A.M., Meriden A.R.C.

Mike K1MVM has a Heath SB-1000 Linear for sale, in good operating condition, he will sell it to a club member for \$450 or \$500 to non-member. Contact Mike @ novamikevanner@comcast.net

# 2016 NUTMEG HAMFEST & STATE CONVENTION ANOTHER GREAT ACTIVITY SPONSORED BY THE MARC.

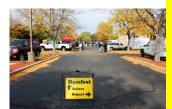

MARK K1PU HAS POSTED LINKS TO THE YOUTUBE VIDEOS FROM SUNDAYS HAMFEST SEMINAR SESSION. CHECK OUT THE LINKS ON THE CLUBS WEBSITE UNDER PHOTOS

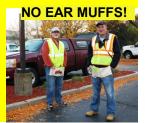

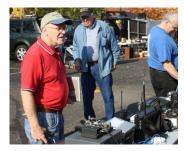

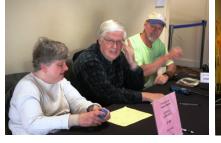

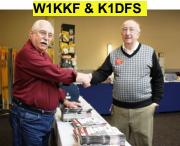

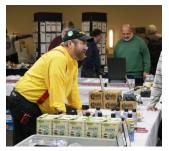

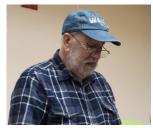

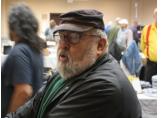

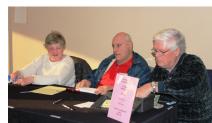

ITS MINE--REALLY

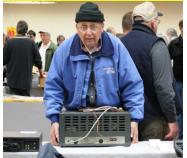

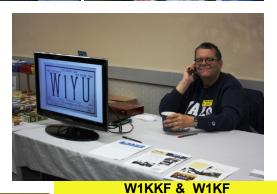

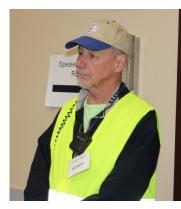

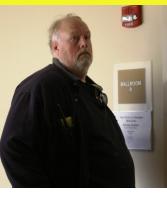

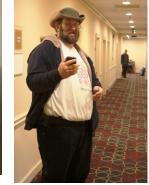

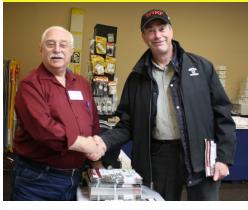

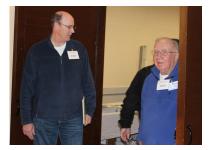

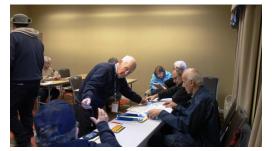

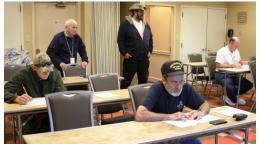

# **INFORMATION PAGE**

| <b>Meriden Am</b>              |   |
|--------------------------------|---|
| PRESIDENTW1KKF BILL WAWRZENIAK | 7 |
| VICE PRESN1API AL KAISER       |   |
| SECTKC1SA STEVE ALLEN          |   |
| TRESK1WJL DAVE SWEDOCK         |   |
| STATION A.MK1RCT ROB CICHON    |   |

**MONDAYS 8PM** 

**TUESDAYS 7PM** 

**TUESDAYS 8PM** 

K1TDO TODD

**K1VDF JOHN** 

N1ZN JIM

MEETINGS: 7:30PM ON THE 2ND & 4TH THURSDAYS OF THE MONTH, UNLESS OTHERWISE POSTED, AT THE OLD COOK HILL FIREHOUSE 37 HALL ROAD,WALLINGFORD

WEBSITE:

MAILING ADDRESS: MERIDEN AMATEUR RADIO CLUB POB 583, MERIDEN CT. 06450

KEY KLIX EDITOR DAVE SWEDOCK K1WJL CONTACT DSWEDOCK@SNET.NET 203 235-8582

**CLUB NETS** 

**10/10 CASTLE CRAIG CHAPTER** 

CONCURRENTLY WITH CLUB NET

28.375MHZ TUESDAYS 8PM N1API AL

<u>6 MTR NET</u>

50.175MHZ

2 METER NET

**10 METER NET** 

147.36 /RPT

28.375MHZ

<u>CLUB DUES STRUCTURE (JAN-DEC)</u> UP TO 64 YRS OF AGE--\$15/YR SENIOR DISCOUNT 65 & UP--\$10 ADDITIONAL FAMILY MBRS---\$5

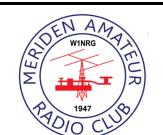

FORUM/BBS: GO TO WWW.W1NRG.COM AND FOLLOW THE LINKS

WWW.W1NRG.COM

CASTLE CRAIG 1010 WEBSITE: GO TO W1NRG.COM AND FOLLOW THE LINKS

CLUB REPEATER W1KKF/R 147.36MHZ +600 OFFSET NO PL TONE (OPEN REPEATER)

### **MARC MEMBERS AS OF OCTOBER 2016**

| AB1DQ  | James Surprenant    | 16 | KC1FOK | Matt Huskes      | 16 | WA1ZVY                 | Jim Martin         | 17 |
|--------|---------------------|----|--------|------------------|----|------------------------|--------------------|----|
| AB1HB  | Charlie Dudac       | 16 | KC1SA  | Stephen Allen    | 16 | WB1GGP                 | Jerry Sheppard     | 16 |
| AF1HS  | Art Fregeau         | 16 | KE1AU  | Robert Kaczor    | 16 | WB1GYZ                 | <b>Bob Biancur</b> | 16 |
| K1IIG  | Steve Tripp         | 16 | KE1AV  | Dave Sanford     | 17 | WB8IMY                 | Steve Ford         | 16 |
| K1JTH  | John Hart, Jr.      | 16 | KE1AY  | Donald Mitchell  | 16 | WJ1B                   | Harold Kraemer     | 17 |
| K1LHO  | Mike Ash            | 16 | KE4EYA | Ralph Ring       | 17 | WV2LKM                 | Steve Waldmann     | 16 |
| K1LYP  | John Yusza          | 17 | N1API  | Al Kaiser        | 17 | WY1U                   | Tim Mik            | 16 |
| K1MMK  | Mike MacKennedy     | 17 | N1BF   | Patrick Dionne   | 16 |                        | John Stoidis       | 17 |
| K1MVM  | Mike Macri          | 16 | N1GNV  | John Bartscherer | 16 |                        |                    |    |
| K1PU   | Mark Mokoski        | 16 | N1GY   | Geoff Haines     | 19 |                        |                    |    |
| K1RCT  | Rob Cichon          | 17 | N1HCA  | Susan South      | 16 |                        |                    |    |
| K1RJC  | Rick Castaldo       | 16 | N1JRC  | John Collin Jr.  | 17 |                        |                    |    |
| K1SEZ  | Paul Ciezniak       | 16 | N1LGH  | Barbara Stone    | 16 | BLUE MEMBERS = PENDING |                    |    |
| K1STM  | Anne West           | 17 | N1NAN  | Helen Spokes     | 17 |                        |                    |    |
| K1TDO  | Todd Olsen          | 16 | N10KF  | Bob Parisi       | 16 |                        |                    |    |
| K1TG   | Roger Kuchera       | 16 | N10KR  | Frank Ciccone    | 17 |                        |                    |    |
| K1TGX  | Jerry Molaver       | 17 | N1VTE  | Sarah Kaczor     | 16 | 74 MFM                 | <b>BERS STRON</b>  | G  |
| K1THP  | Dave Karpiej        | 16 | N1ZN   | James Savage     | 16 |                        |                    | Ŭ  |
| K1VDF  | John Blevins        | 17 | NY2HF  | Dennis Lane      | 16 |                        |                    |    |
| K1WJL  | Dave Swedock        | 17 | W1ATV  | Walt Yatzook     | 16 |                        |                    |    |
| KB1CIW | Bob Stephens        | 17 | W1DMM  | Dan Murphy       | L  |                        |                    |    |
| KB1EHE | Eric Knight         | 16 | W1DQ   | John Elengo      | 17 |                        |                    |    |
| KB1FYL | Bob Carruthers      | 16 | W1KKF  | Bill Wawrzeniak  | L  |                        |                    |    |
| KB1GWP | Joseph Rish, Sr.    | 16 | W1LV   | Steve Morley     | 16 |                        |                    |    |
| KB1HCC | Jonathan Winslow    | 17 | W1NDT  | Bob Lombardo     | 17 |                        |                    |    |
| KB1IFZ | Elsie Mathews       | 16 | W1NHS  | Fred Ring        | 16 |                        |                    |    |
| KB1JL  | Eric Olsson         | 16 | W1POP  | Fred Liedke      | 18 |                        |                    |    |
| KB1SIT | Theresa Stephens    | 17 | W1VCU  | Nelson Denison   | L  |                        |                    |    |
| KB1TJD | Gaianne Jenkins     | 16 | W1YSM  | Ed Snyder        | 16 |                        |                    |    |
| KB1ZMK | Dan Busa            | 16 | W7FUR  | William Spokes   | 17 |                        |                    |    |
| KC1AYL | Mike Meadows        | 16 | WA1JKR | John Rogus       | 16 |                        |                    |    |
| KC1CYC | Harry Shaefi        | 16 | WA1TRY | Rich Aubin       | L  |                        |                    |    |
| KC1EVI | Gerard Carriera Jr. | 16 | WA1VXH | Chris Sievert    | 16 |                        |                    |    |
|        |                     |    |        |                  |    |                        |                    |    |